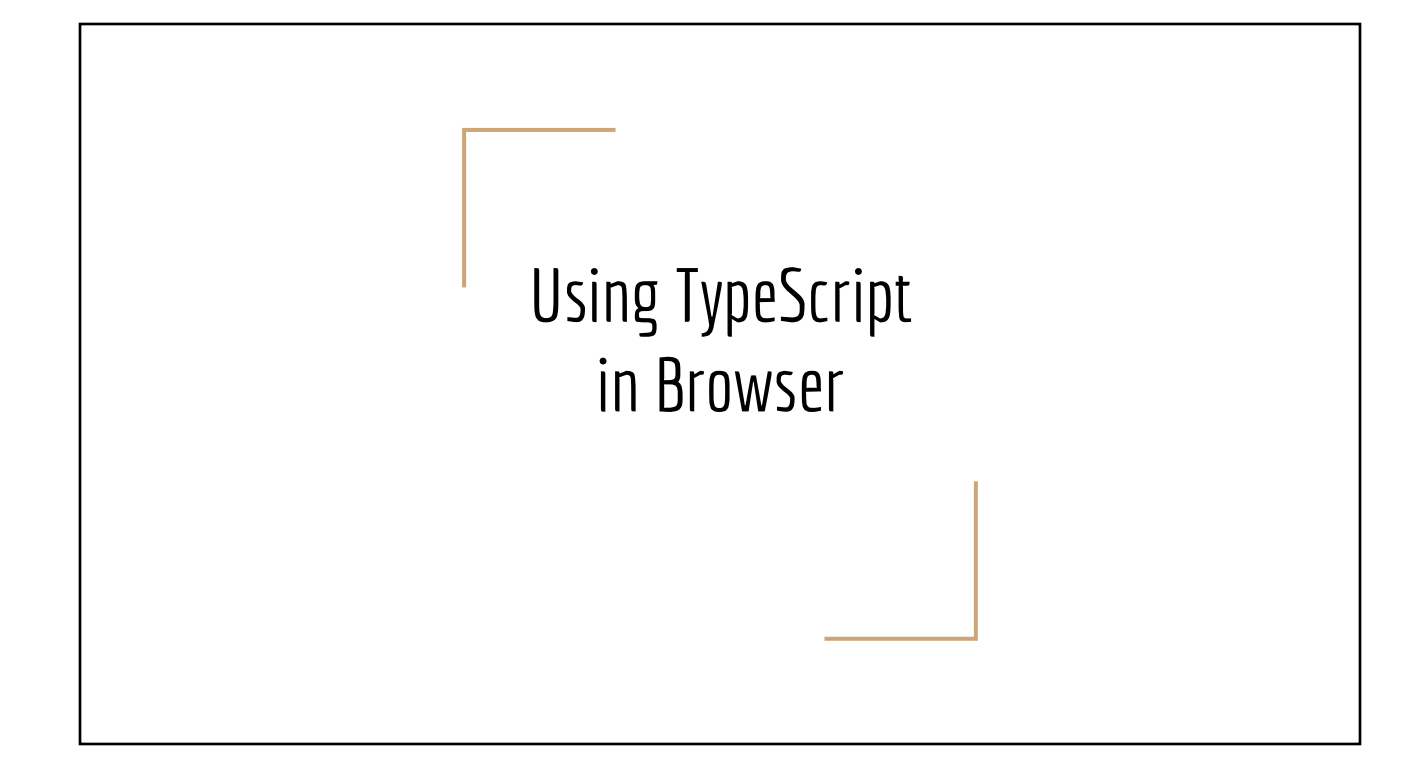

# Browser Developer Tool (Chrome)

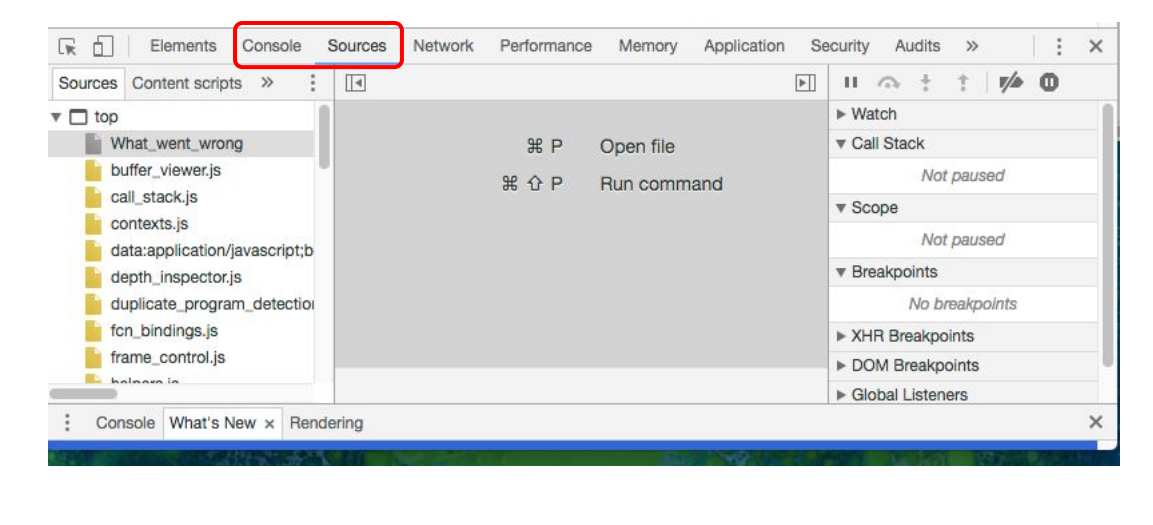

2

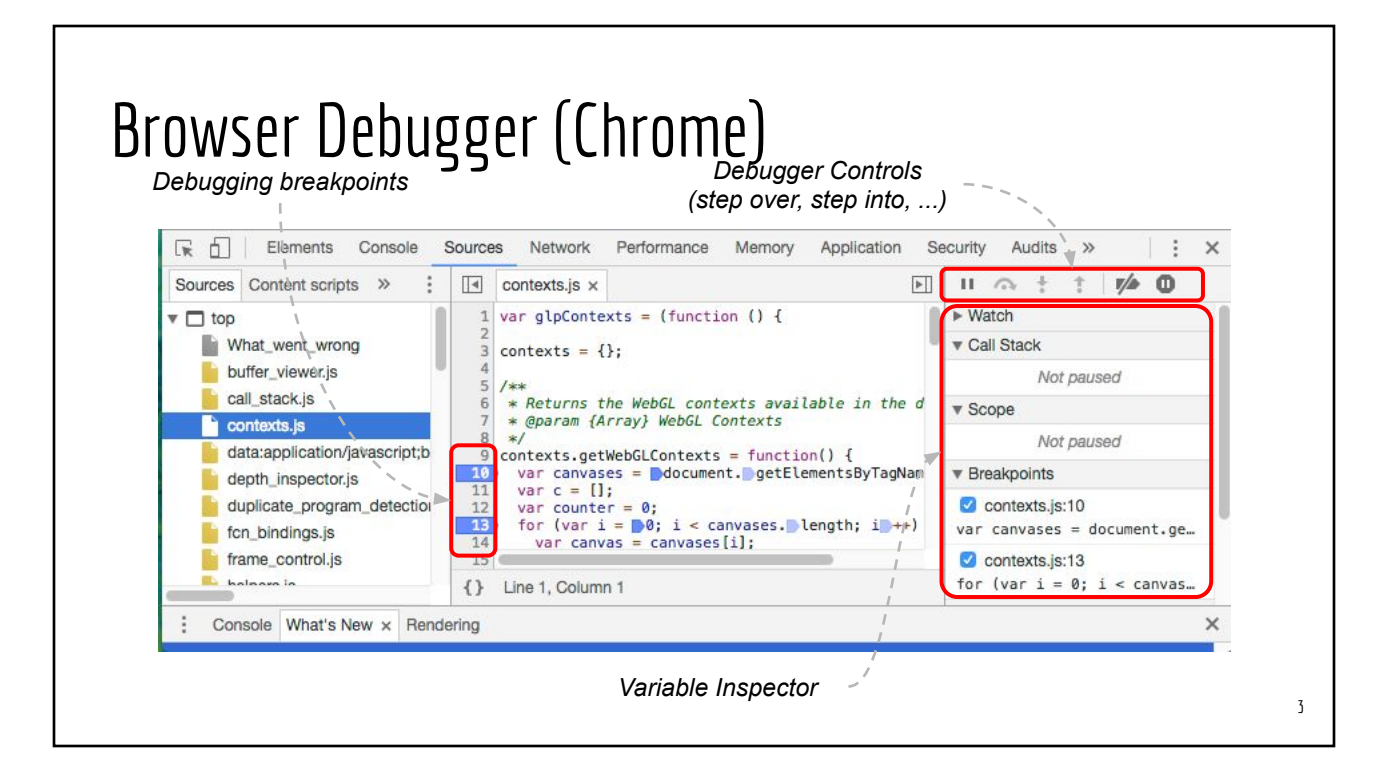

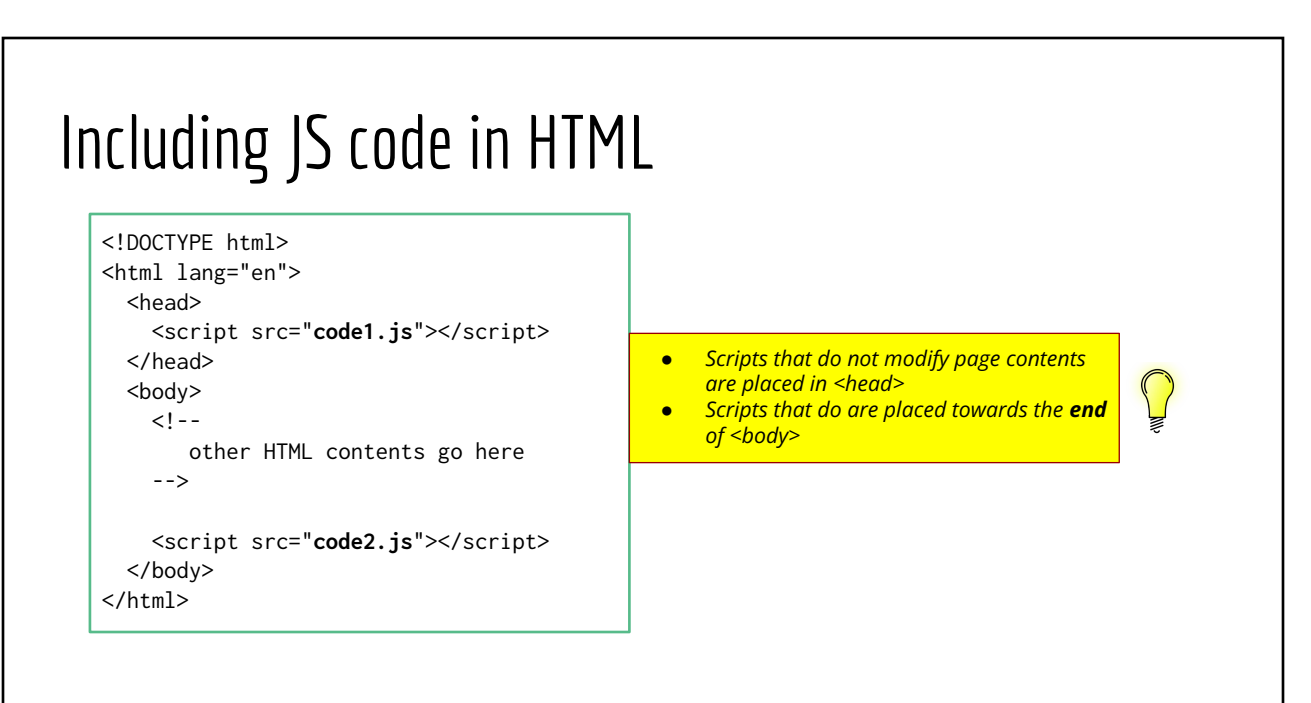

## Script: Loading & Running

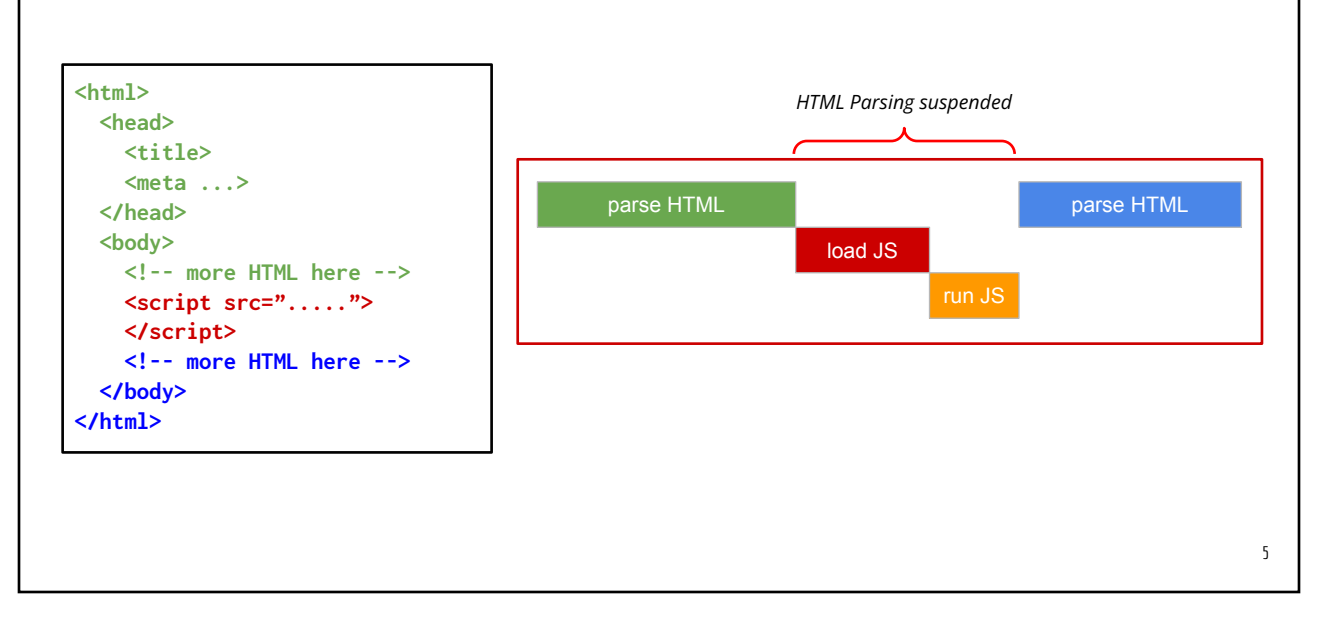

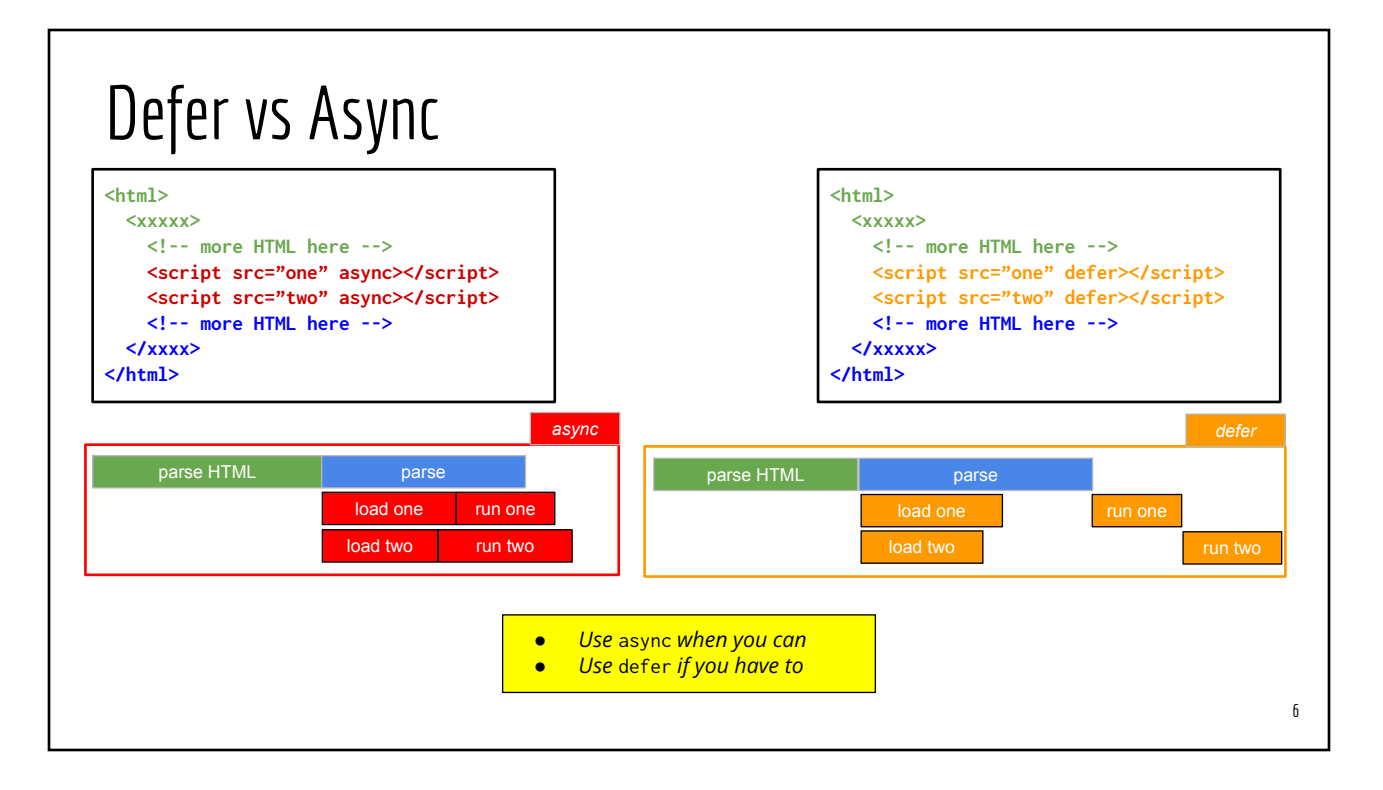

#### TS <script> option #1: Babel

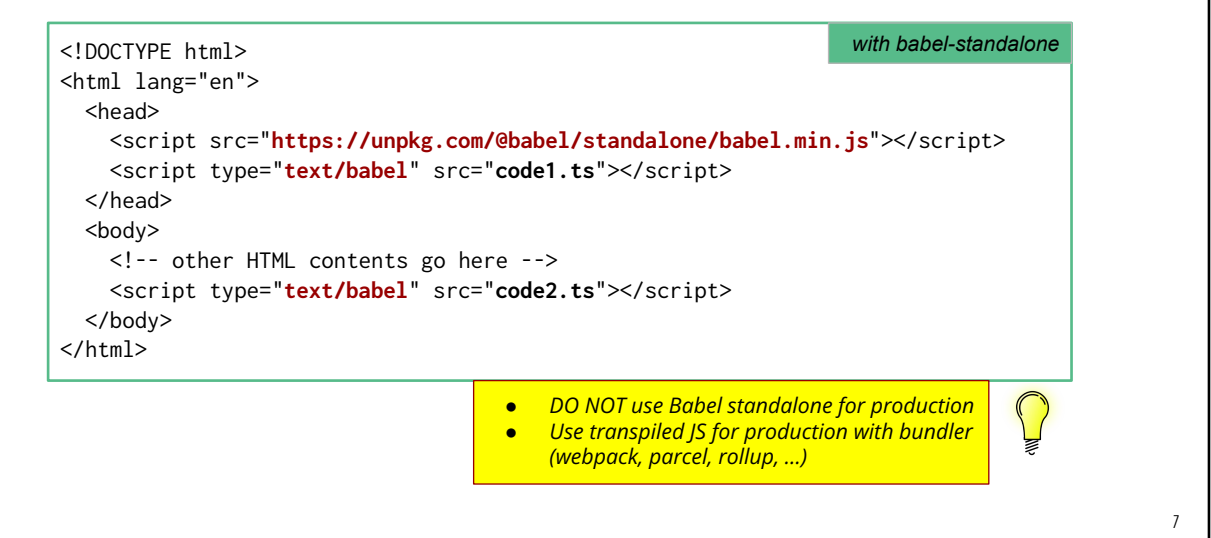

#### TS <script> option #2: ParcelJS **npm init -y npm install –save-dev parcel # Create your-file.html with <script> # Create one.ts and two.ts npx parcel serve your-file.html # Go to localhost:xxxx (in a browser) <html> <head> <script src="one.ts"></script> </head> <body> <!-- more contents here --> <script src="two.ts"></script> </body> </html> // one.ts console.debug("Hello from one"); // two.ts console.debug("Hello from two");**

# Demo: Parcel Setup & Serve 9

# Browser predefined classes

Classes associated with individual HTML tags

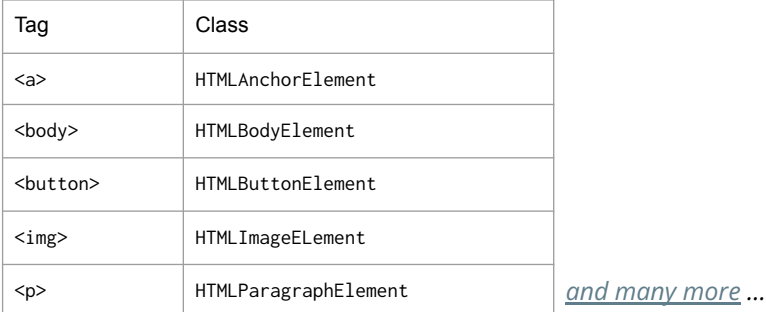

Other classes: AudioBuffer, Bluetooth, ByteString, Promise, Request, ...

# Browser (Predefined) Objects

Frequently used

- screen: the computer screen occupied by the browser
- document: the current HTML document that hosts the script ○ Provides functions for manipulating the DOM tree
- window: the current window where the HTML doc is rendered

Less frequently used

- history: page visit history stack
- $\bullet$  localStorage: the browser persistent sto
- location: the browser input box
- *● and many more ...*

for (const z in window) { if (typeof window[z] === "object") { console.log(z); } *Try this yourself* 

for (const z in **window**) {

console.log(z);

if (typeof window[z] === "function")

# Browser window predefined functions

- $a$ lert(): show an info dialog on the browser
- addEventListener(): setup event listeners
- confirm(): show a yes/no dialog
- prompt(): show an input dialog
- setInterval(), setTimeout(): start a timer
- clearInterval(), clearTimeout(): reset existing timer
- ...
- *● and many more ...*

Complete documentations: [Web Windows API](https://developer.mozilla.org/en/docs/Web/API/Window) (MDN: Mozilla Dev Network)

} *Try this yourself*

11

# HTML Document CRUD methods/functions

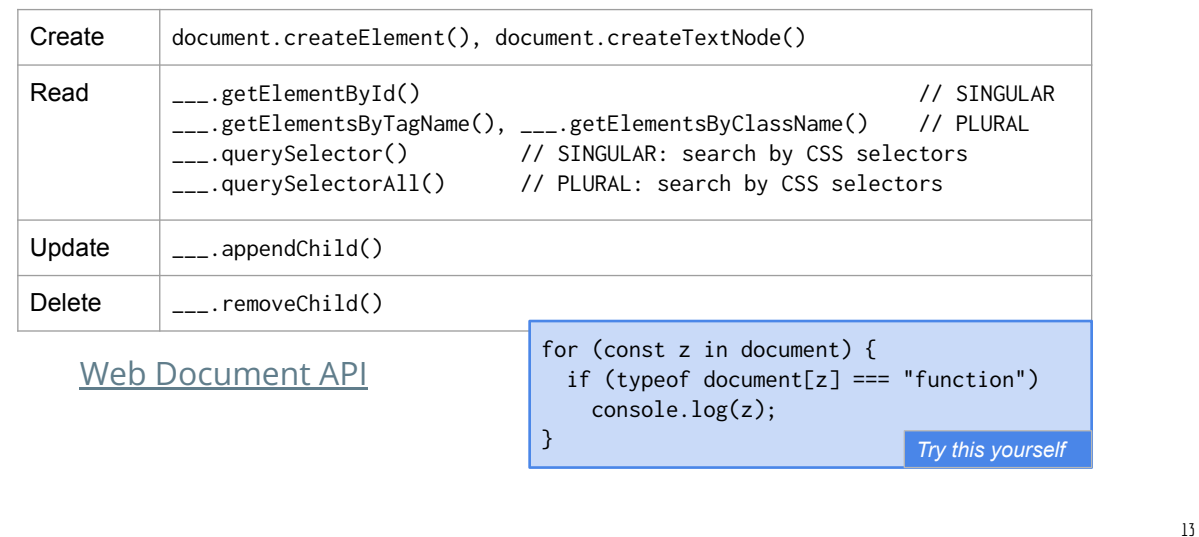

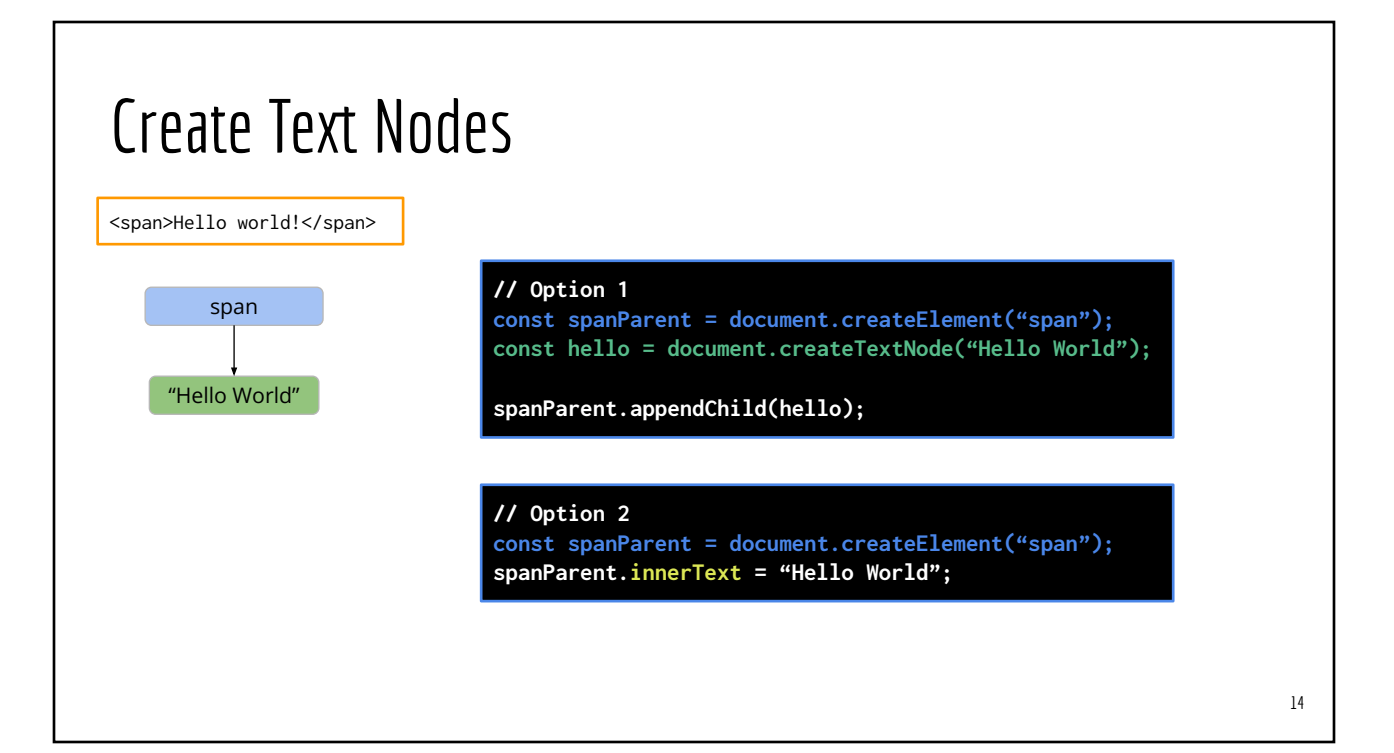

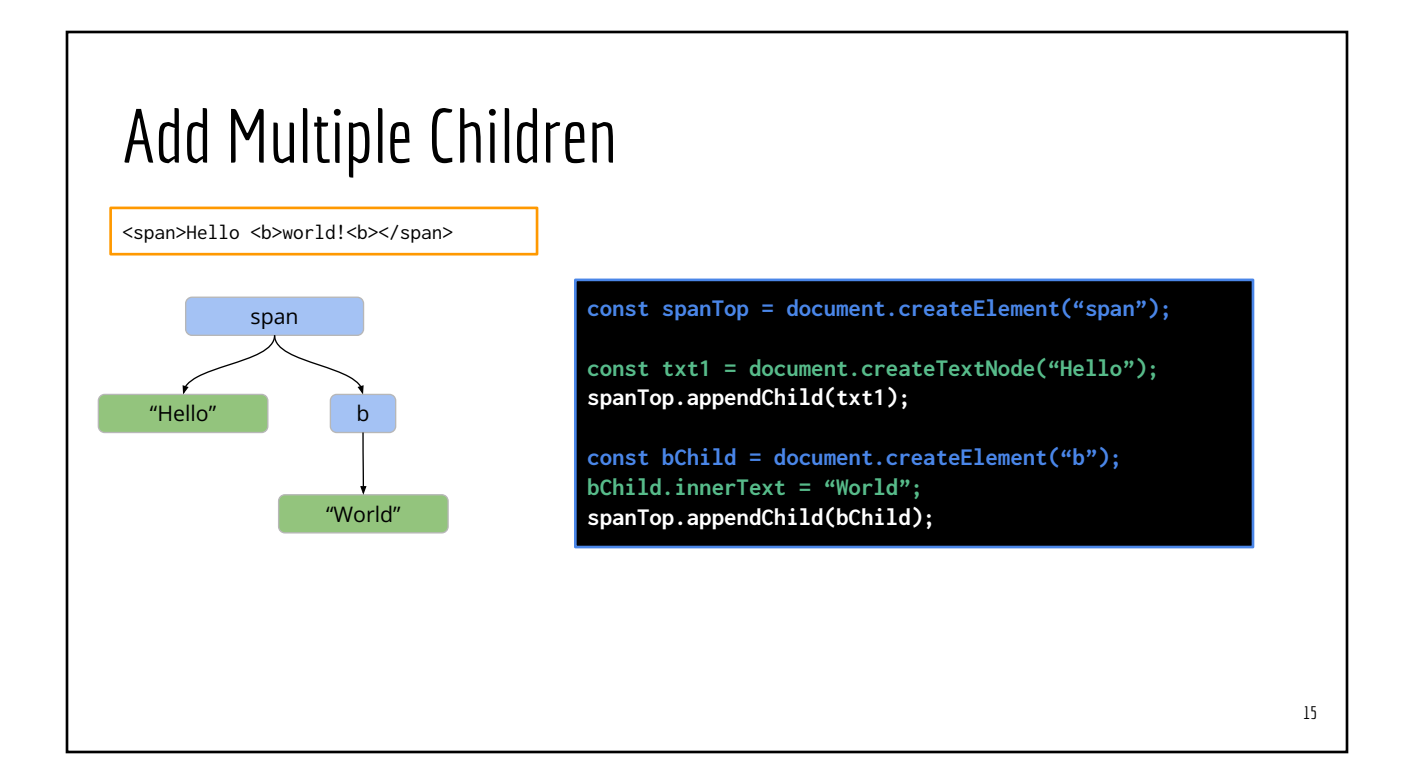

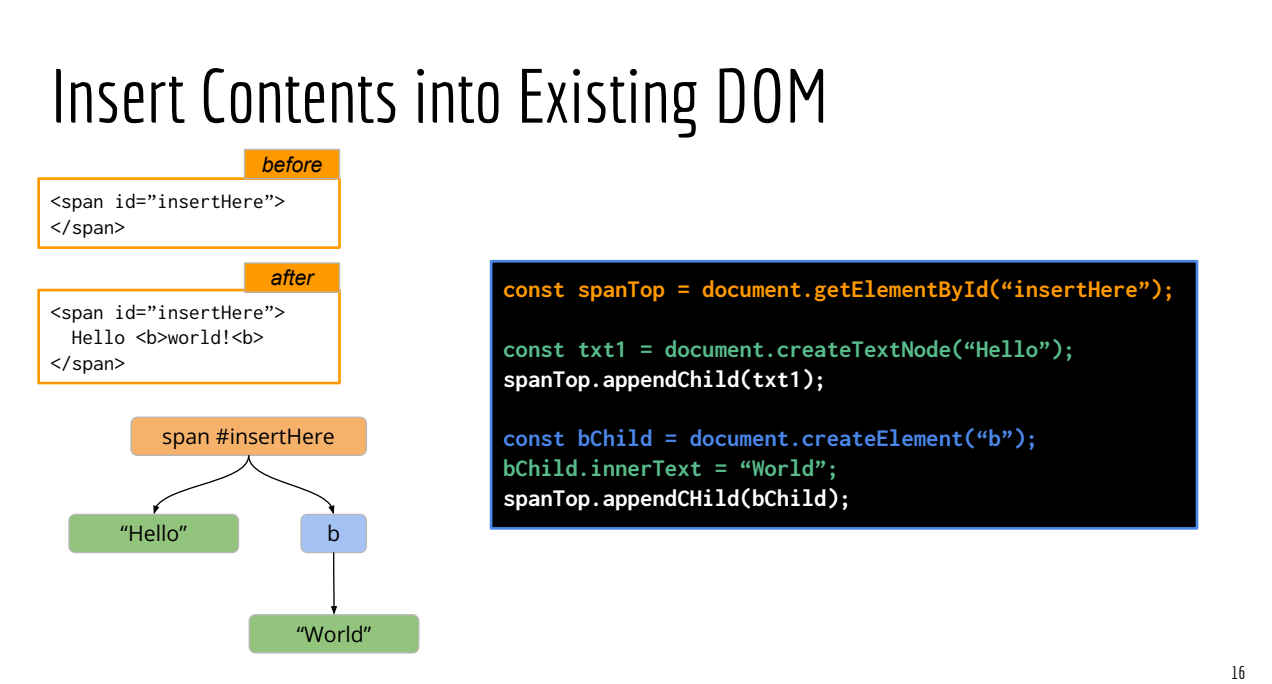

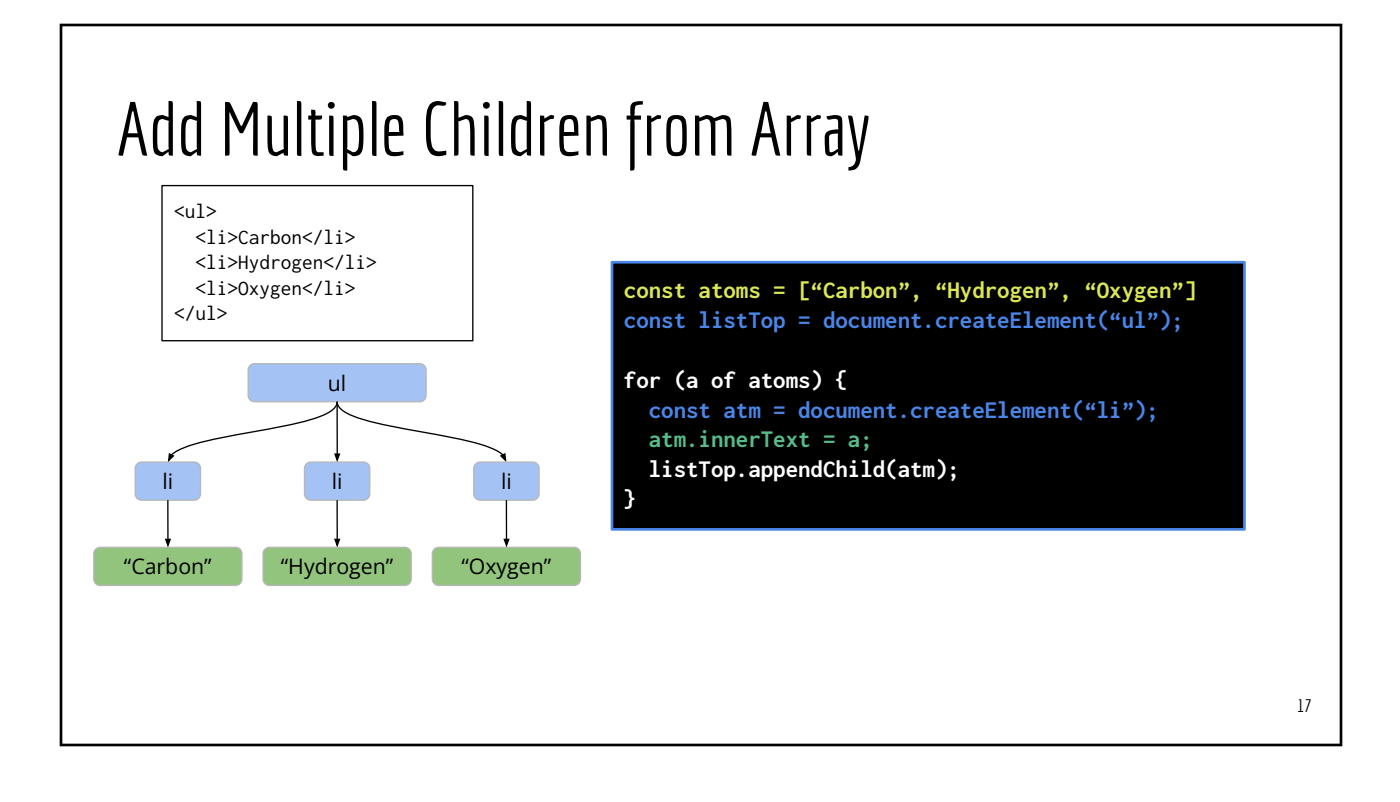

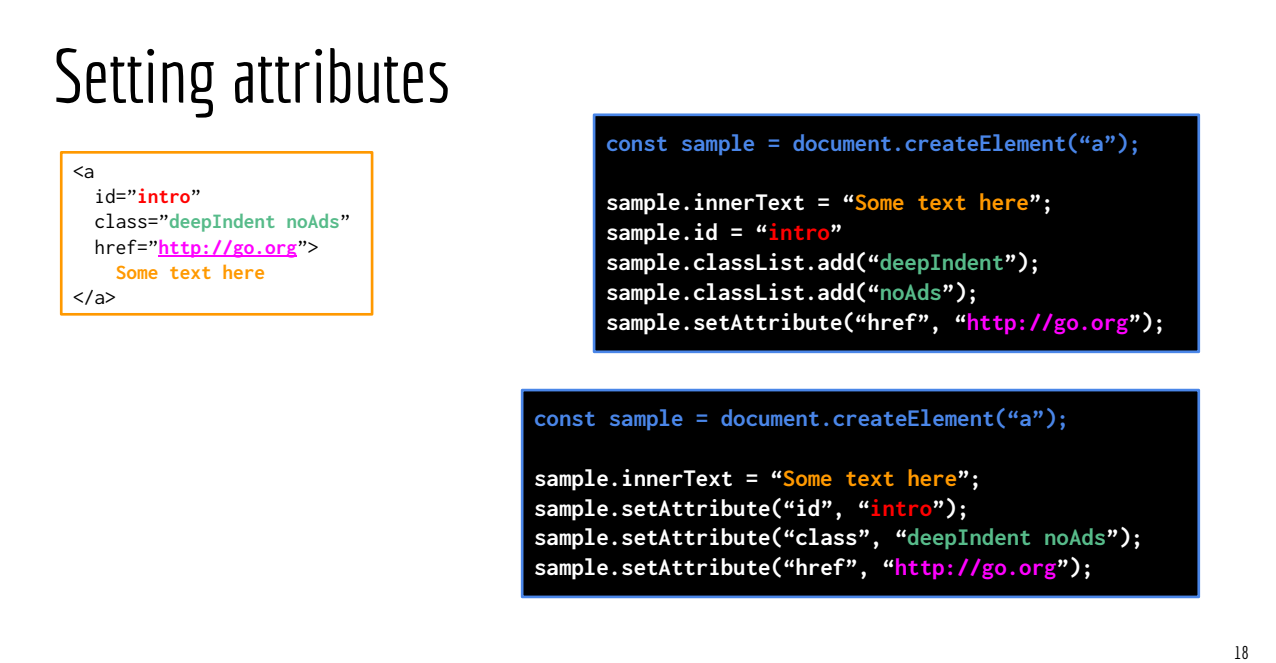

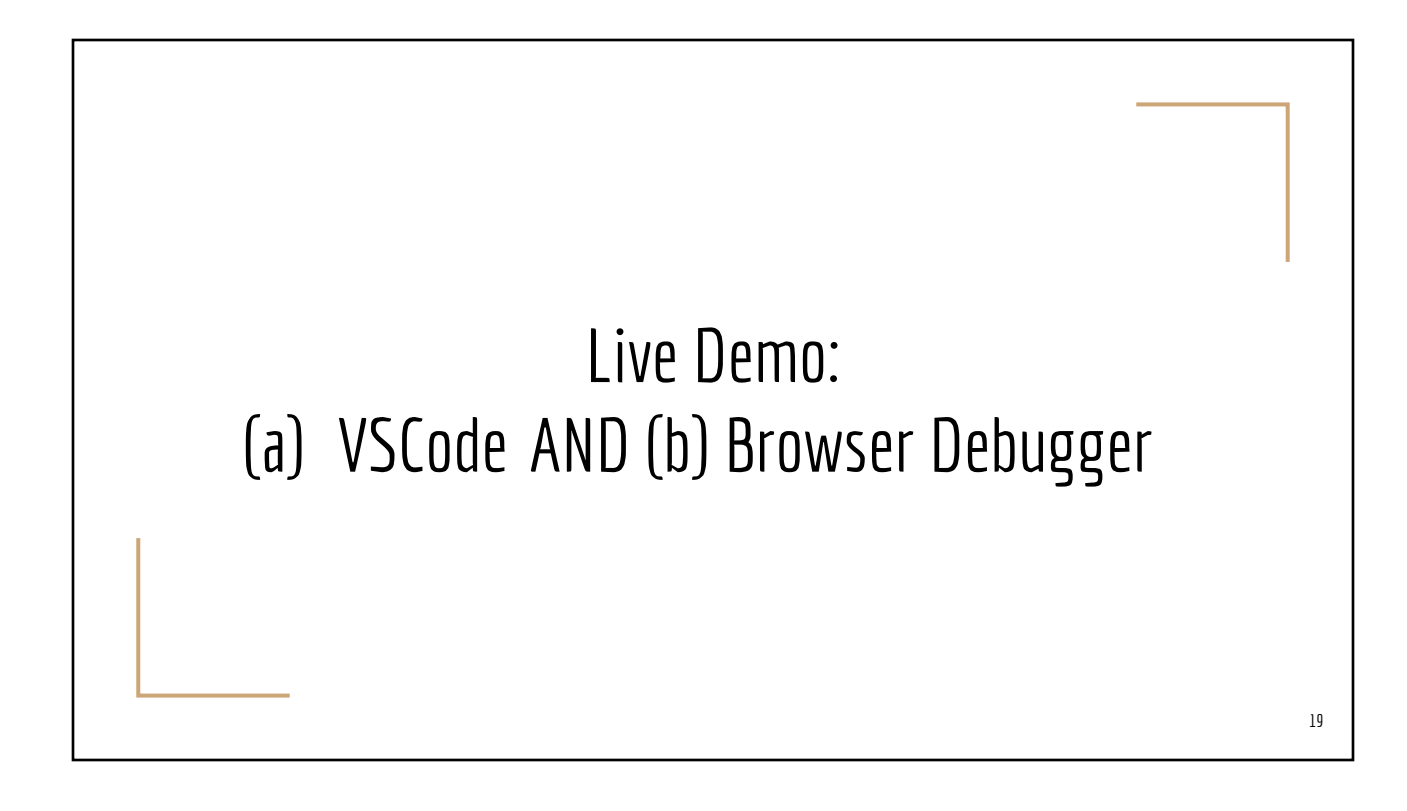

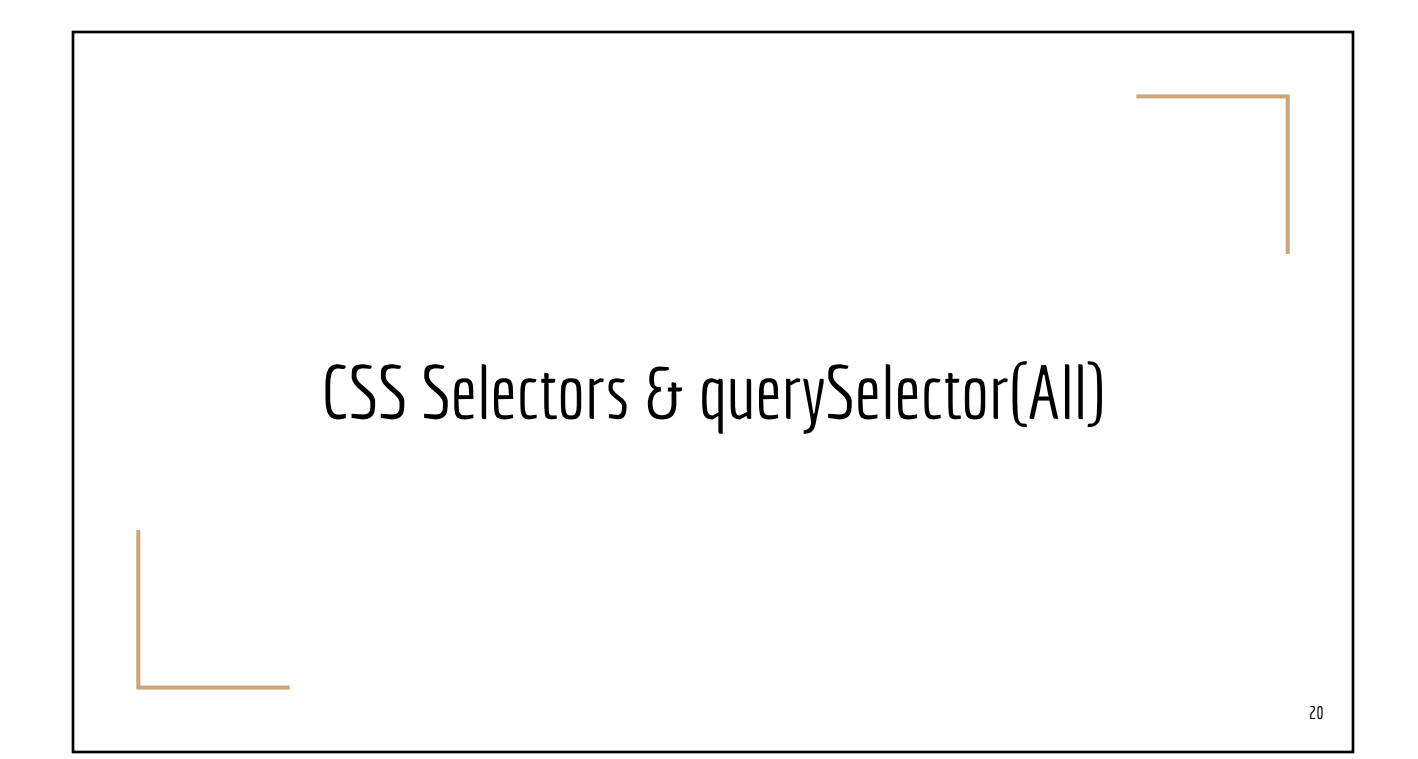

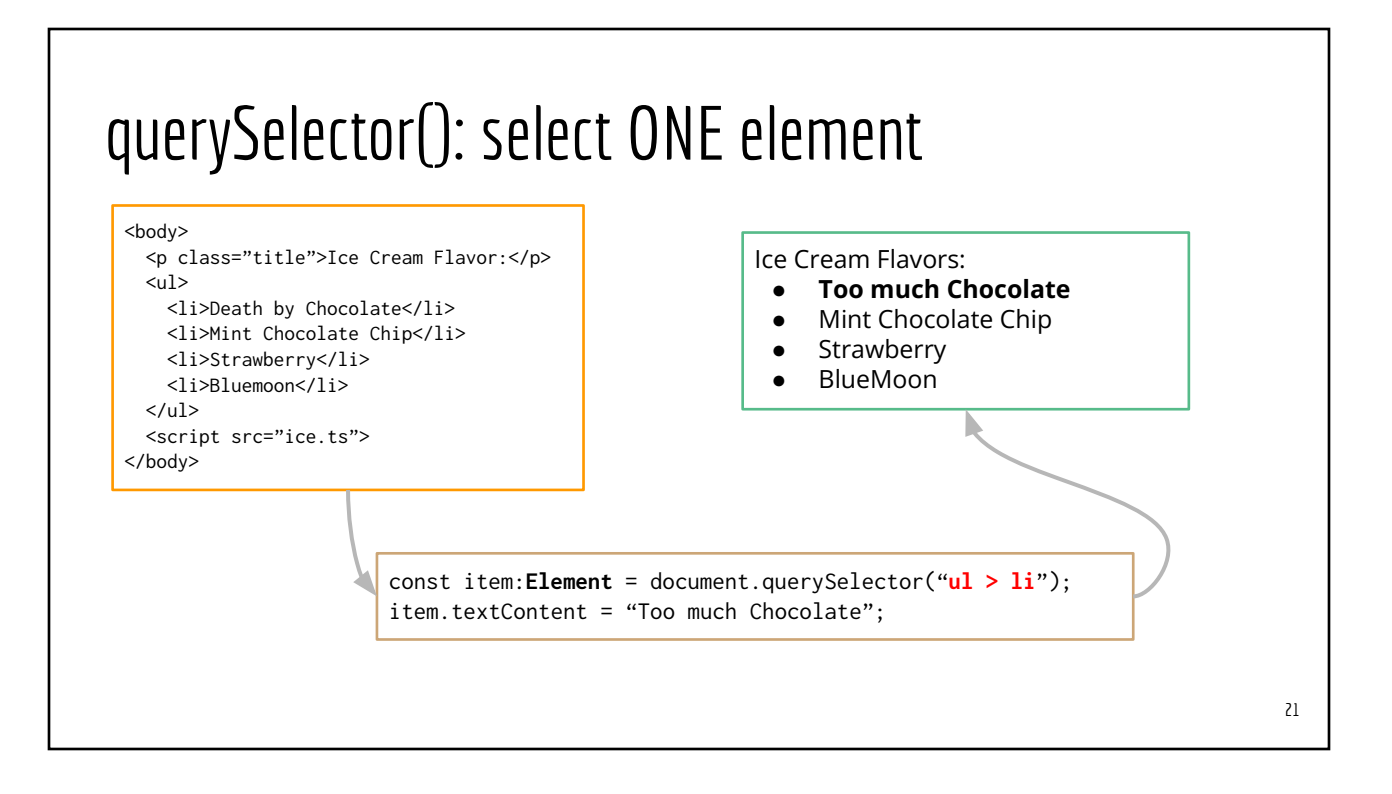

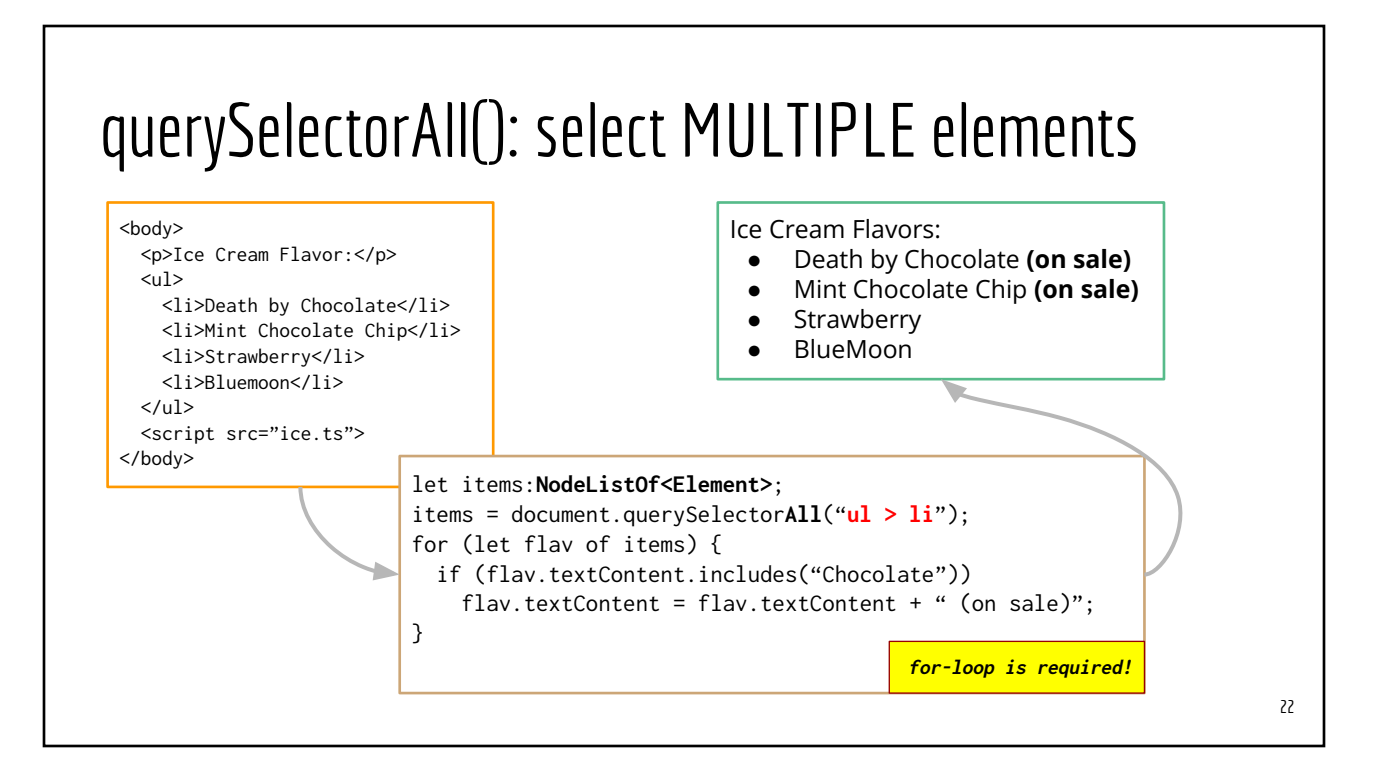

# CSS Selector and querySelector(All)

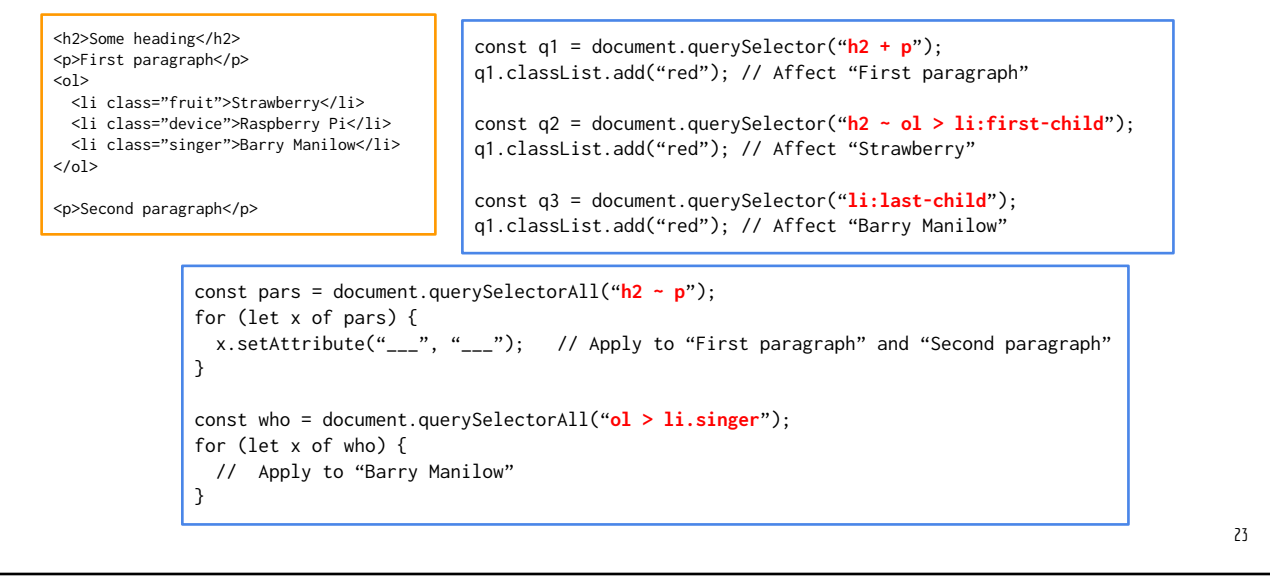

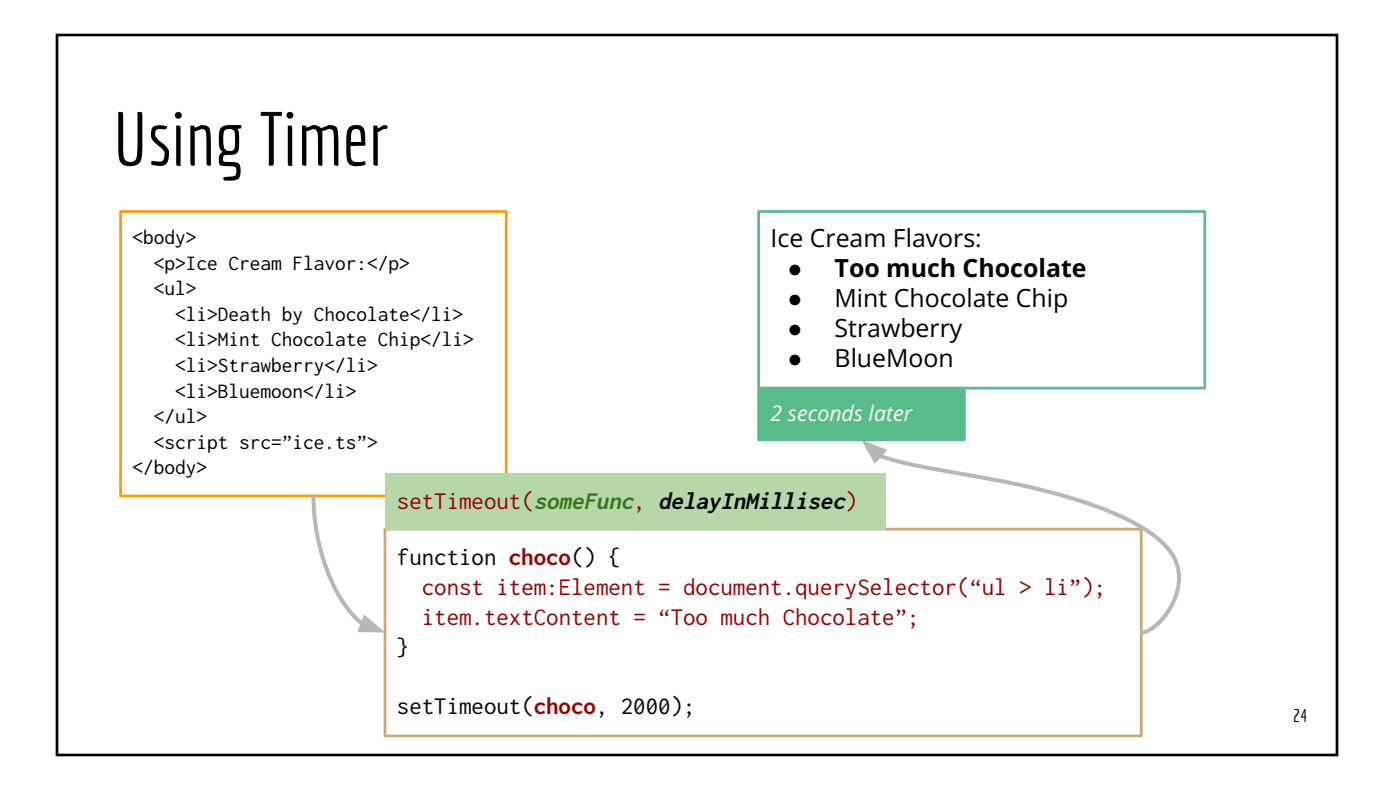

#### JavaScript Events

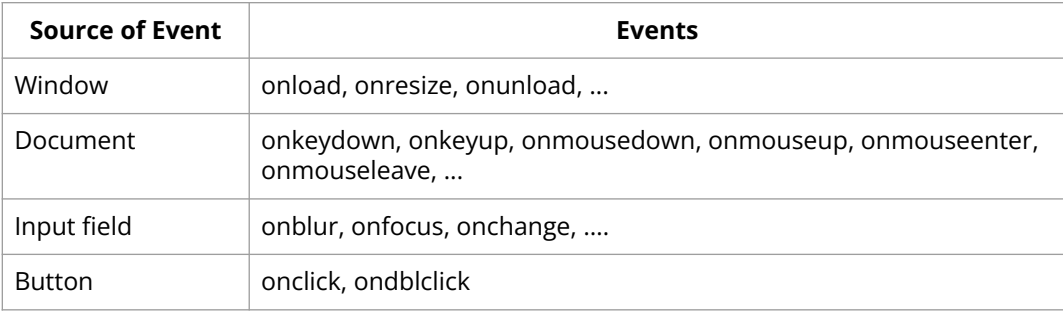

*Complete Reference: [Event APIs](https://www.w3schools.com/jsref/dom_obj_event.asp)*

# Setting Up Event Handlers

- Which Event?
- Who is the event recipient or the event source?
	- Resize => window
	- Key presses => document
	- Load => document
	- Click => button, image, ….
	- Focus => input elements
	- Mouse => elements
- Details of the event object properties (MouseEvent, KeyboardEvent, ….). Refer to online API

function keyHandler(ev: KeyboardEvent): void { // put code here }

```
function clickHandler(ev:MouseEvent): void {
  // put code here
```

```
}
```
document.addEventListener("keypress", keyHandler);

```
const myLogo = document.getElementById("____");
myLogo.addEventListener("click", clickHandler);
```
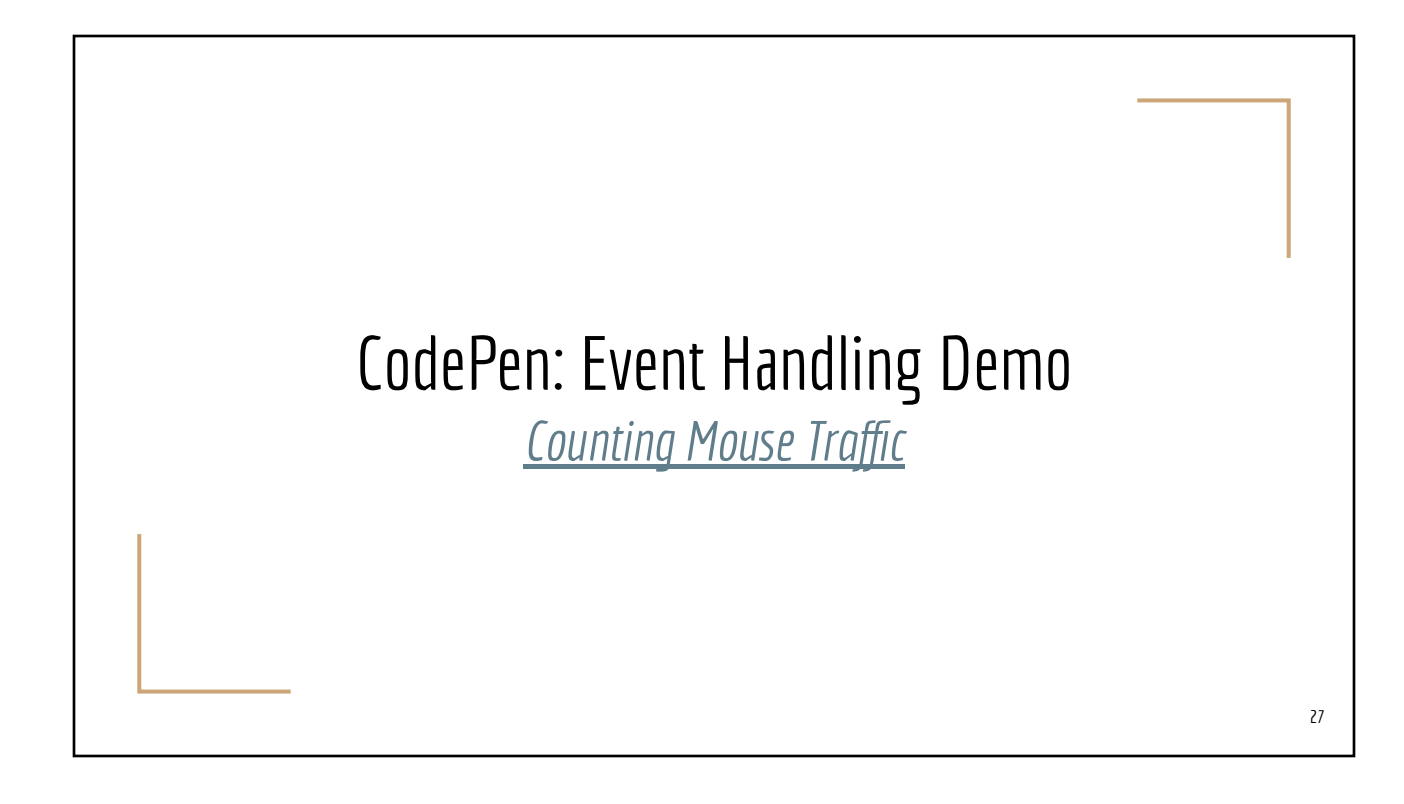

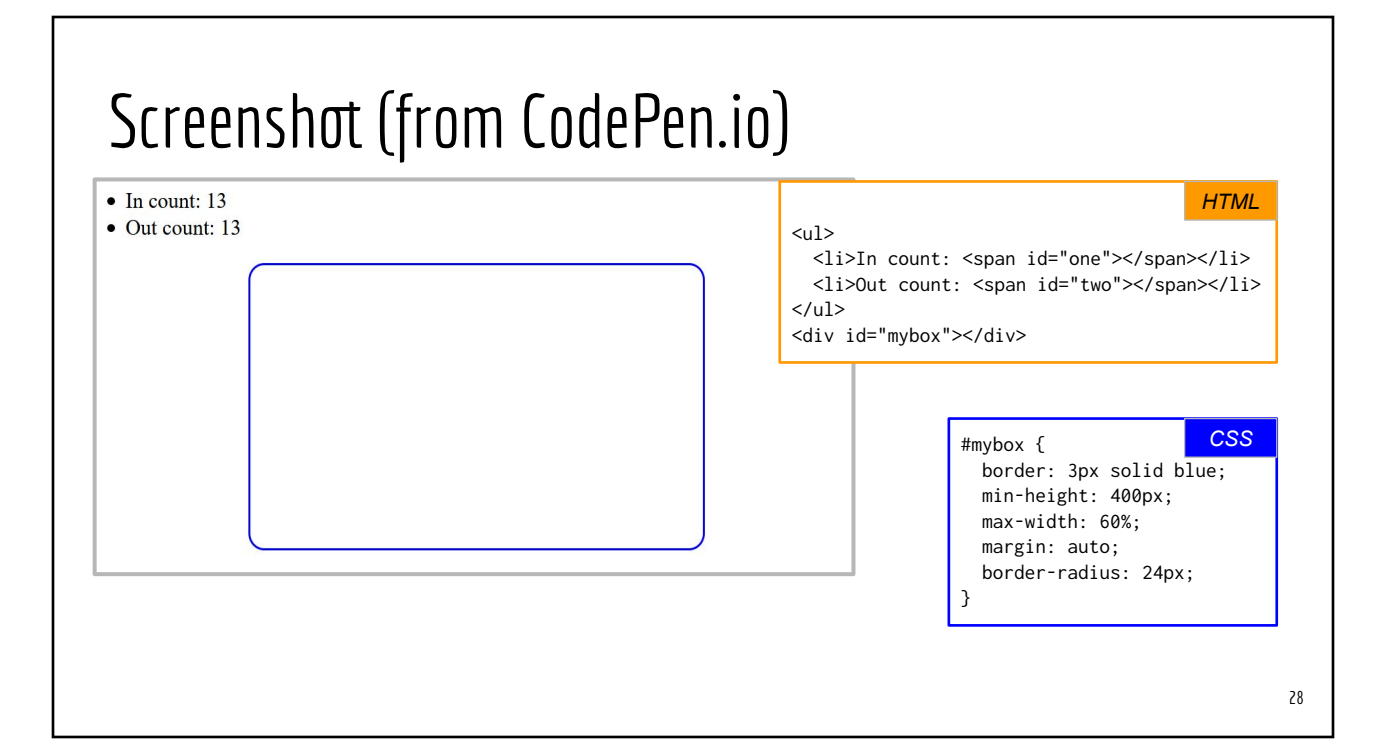

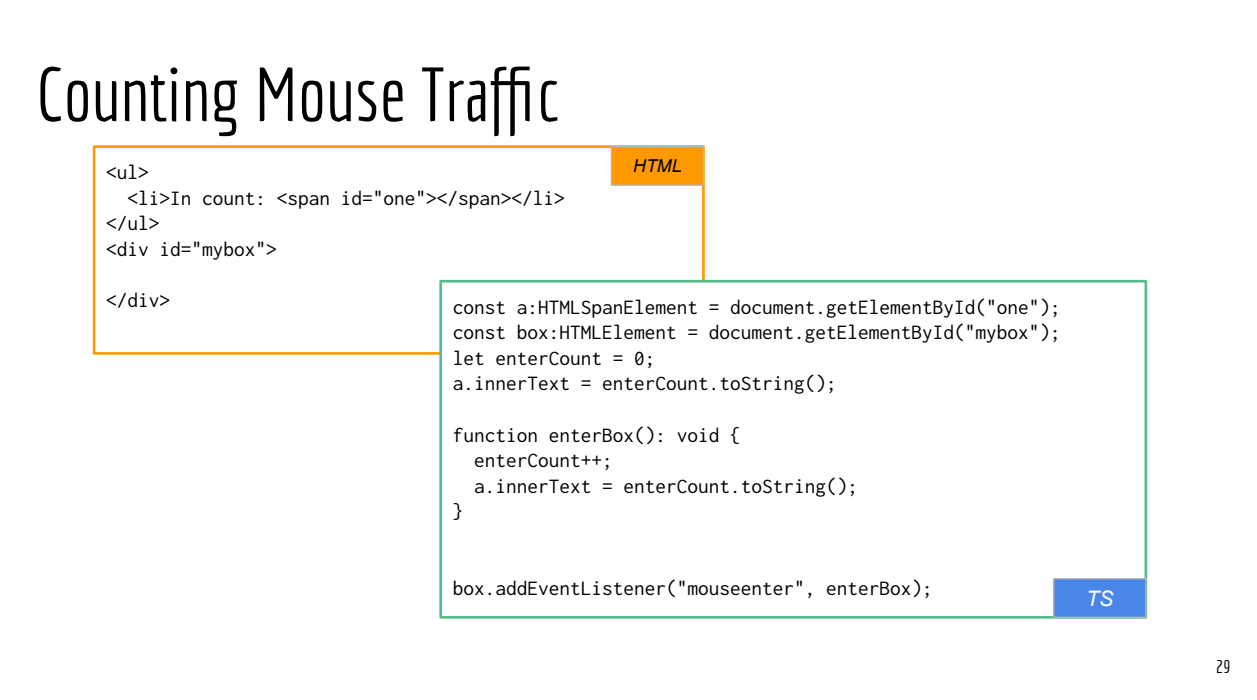